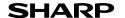

**ENGLISH** 

SCIENTIFIC CALCULATOR

MODEL EL-520TS

# OPERATION MANUAL

Thank you for purchasing the SHARP Scientific Calculator Model EL-520TS. After reading this manual, store it in a convenient location for future reference

- On the sheet with calculation examples is used english notation (with a decimal point).
- . This product uses a period as a decimal point.

#### **Operational Notes**

- Do not carry the calculator around in your back pocket, as it may break when you sit down. The display is made of glass and is particularly fragile.
- Keep the calculator away from extreme heat such as on a car dashboard or near a heater, and avoid exposing it to excessively humid or dusty environments.
- · Since this product is not waterproof, do not use it or store it where fluids, for example water, can splash onto it. Raindrops, water spray, juice, coffee, steam, perspiration, etc. will also cause malfunction.
- · Clean with a soft, dry cloth. Do not use solvents or a wet cloth
- · Do not drop it or apply excessive force.
- · Never dispose of batteries in a fire.
- Keep batteries out of the reach of children.
- ${\mbox{\ }}{\mbox{\ }}$  For the sake of your health, try not to use this product for long periods of time. If you need to use the product for an extended period, be sure to allow your eyes, hands, arms, and body adequate rest periods (about 10-15 minutes every hour) If you experience any pain or fatigue while using this product, discontinue use immediately. If the discomfort continues, please consult a doctor.
- This product, including accessories, may change due to upgrading without prior notice.

#### NOTICE

- SHARP strongly recommends that separate permanent written records be kept of all important data. Data may be lost or altered in virtually any electronic memory product under certain circumstances. Therefore, SHARP assumes no responsibility for data lost or otherwise rendered unusable whether as a result of improper use, repairs, defects, battery replacement, use after the specified battery life has expired, or any other cause.
- SHARP will not be liable nor responsible for any incidental or consequential economic or property damage caused by misuse and/or malfunctions of this product and its peripherals, unless such liability is acknowledged by law.
- ◆ Press the RESET switch (on the back), with the tip of a ball-point pen or similar object, only in the following cases:
- · When using for the first time
- · After replacing the battery
- To clear all memory contents
- · When an abnormal condition occurs and all keys are inoperative

Do not use an object with a breakable or sharp tip. Note that pressing the RESET switch erases all data stored in memory.

If service should be required on this calculator, use only a SHARP servicing dealer,

SHARP approved service facility, or SHARP repair service where available

#### Hard Case

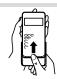

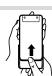

### DISPLAY

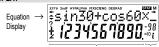

in the display and calculation examples in this manual.

- During actual use, not all symbols are displayed at the same time. Certain inactive symbols may appear visible when viewed from a far off angle.
- · Only the symbols required for the usage currently being explained are show
- Appears when the entire equation cannot be displayed Press <a>/> <a>/> <a> to see the remaining (hidden) section.</a> Indicates the mode of expression of results in the complex calcu-

xy l rθ lation mode

Indicates that data can be visible above/below the screen **▲**/▼

Press ▲ / ▼ to scroll up/down the view.

2ndF Appears when 2ndF is pressed, indicating that the functions shown

in same color are enabled. HYP: Indicates that hyp has been pressed and the hyperbolic functions

are enabled. If archyp are pressed, the symbols "2ndF HYP"

appear, indicating that inverse hyperbolic functions are enabled. Indicates that  $\frac{\text{ALPHA}}{\text{N}}$ ,  $\frac{\text{STO}}{\text{O}}$  or  $\frac{\text{RCL}}{\text{N}}$  has been pressed, and entry

ALPHA (recall) of memory contents and recall of statistics can be performed.

FIX / SCI / ENG : Indicates the notation used to display a value. DEG / RAD / GRAD : Indicates angular units and changes each time DRG is pressed.

STAT Appears when statistics mode is selected.

Indicates that a value is stored in the independent memory. ? Indicates that the calculator is waiting for a numerical value to be

entered, such as during simulation calculation. **Z**: Appears when the calculator shows an angle as the result

in the complex calculation mode.

Indicates an imaginary number is being displayed in the complex

calculation mode

#### BEFORE USING THE CALCULATOR

## Key Notation Used in this Manua

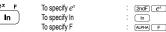

• Functions that are printed in orange above the key require 2ndF to be pressed first before the key. When you specify the memory, press (ALPHA) first. Numbers for input value are not shown as keys, but as ordinary numbers.

#### Power On and Off

Press ONIC to turn the calculator on, and 2ndF OFF to turn it off

#### Clearing the Entry and Memories

| Operation             | Entry<br>(Display) | M,<br>F1 – F4 | A – F, X, Y<br>ANS | STAT <sup>1</sup><br>STAT-VAR <sup>2</sup> |
|-----------------------|--------------------|---------------|--------------------|--------------------------------------------|
| ON/C                  | 0                  | ×             | ×                  | ×                                          |
| 2ndF CA               | 0                  | ×             | 0                  | 0                                          |
| Mode selection (MODE) | 0                  | ×             | 0                  | 0                                          |
| 2ndF M-CLR 0 0 *3     | 0                  | 0             | 0                  | 0                                          |
| 2ndF M-CLR 1 0 *4     | 0                  | 0             | 0                  | 0                                          |
| RESET switch          | 0                  | 0             | 0                  | 0                                          |

- O: Clear x: Retain \*1 Statistical data (entered data)

- \*2  $\overline{x}$ , x,  $\sigma x$ , n,  $\Sigma x$ ,  $\Sigma x^2$ ,  $\overline{y}$ , s,  $\sigma y$ ,  $\Sigma y$ ,  $\Sigma y^2$ ,  $\Sigma xy$ , r, a, b, c\*3 All variables are cleared. See 'About the Memory clear key' for details.
  \*4 This key combination functions the same as the RESET switch.

#### Memory clear key

Press 2ndF McLR to display the menu.

To clear all variables (M, A – F, X, Y, ANS,

See 'About the Memory clear key' for details.

F1 – F4, STAT VAR), press O O or O ENT.

• To RESET the calculator, press 1 0 or 1 ENT. The RESET operation will erase all data stored in memory, and restore the calculator's default setting

MEM RESET

0

## **Entering and Correcting the Equation**

#### Cursor kevs

- Press or b to move the cursor. You can also return to the equation after getting an answer by pressing lacksquare ( ). See the next section for using the ▲ and ▼ keys.
- See 'SET UP menu' for cursor use in the SET UP menu.

- Insert mode and Overwrite mode in the Equation display
   Pressing @odF INS switches between the two editing modes: insert mode (default); and overwrite mode. A triangular cursor indicates that an entry will be inserted at the cursor, while the rectangular cursor indicates to overwrite preexisting data as
- To insert a number in the insert mode, move the cursor to the place immediately after where you wish to insert, then make a desired entry. In the overwrite mode, data under the cursor will be overwritten by the number you enter.
- The mode set will be retained until the next RESET operation

#### Deletion key

 To delete a number/function, move the cursor to the number/function you wish to delete, then press DEL. If the cursor is located at the right end of an equation, the DEL key will function as a back space key.

#### Multi-line Playback Function

Previous equations may be recalled in the normal mode. Equations also include calculation ending instructions such as "=" and a maximum of 142 characters can be stored in memory. When the memory is full, stored equations are deleted in the order of the oldest first. Pressing 
will display the previous equation. Further pressing will display preceding equations (after returning to the previous equation, press to view equations in order). In addition, (2007) a can be used to jump to the oldest equation.

The multi-line memory is cleared by the following operations: 2ndF CA, <code>2mdF] OFF</code> (including the Automatic Power Off feature), mode change, memory clear ((2mdF (McCIR)), RESET, (2mdF (MCCIR)), (ANS), memory calculation, chain calculation, angle unit conversion, coordinate conversion, N-base conversion, numerical value storage to the temporary memories and independent memory, and input/deletion of statistical data.

#### Priority Levels in Calculation

Operations are performed according to the following priority:

Operations are perioritied according to the informing inmity.  $\begin{array}{ll} \text{OF ractions } (1^{r}A,\text{ etc.}) \overset{\circ}{\otimes} \mathcal{L}, \text{ engineering prefixes } \overset{\circ}{\otimes} \text{ Functions preceded by their argument} (x^{r}, x^{2}, n!, \text{ etc.}) \overset{\circ}{\otimes} y^{r}, x^{l} \overset{\circ}{\otimes} \text{ Implied multiplication of a memory value} \\ (2Y,\text{ etc.}) \overset{\circ}{\otimes} \text{ Functions followed by their argument (sin, cos, etc.}) \overset{\circ}{\otimes} \text{ Implied multiplication of a function } (2\sin 30, \text{ etc.}) \overset{\circ}{\otimes} \text{ nCr}, \text{ nPr} \overset{\circ}{\otimes} x, +\overset{\circ}{\otimes} x, -\overset{\circ}{\otimes} x, -\overset{\circ}{\otimes} \text{ AND } \overset{\circ}{\otimes} \text{ OR}, \text{ NCR}, \\ \end{array}$ XNOR 3 =, M+, M−,  $\Rightarrow$ M,  $\blacktriangleright$ DEG,  $\blacktriangleright$ RAD,  $\blacktriangleright$ GRAD, DATA, CD,  $\rightarrow r\theta$ ,  $\rightarrow xy$  and other calculation ending instructions

 If parentheses are used, parenthesized calculations have precedence over any other calculations.

### INITIAL SET UP

| Mode Selection                      |
|-------------------------------------|
| MODE : Normal mode (NORMAL)         |
| MODE 1 : Statistic mode (STAT)      |
| MODE 2 : Equation mode (EQN)        |
| MODE 3 : Complex number mode (CPLX) |

### HOME Key

Press HOME to return to NORMAL mode from other modes.

Note: Equations and values currently being entered will disappear, in the same way as when the mode is changed.

### SET UP menu

Press SET UP to display the SET UP menu.

DRG FSE TAB 0

[2]

- next menu screen.
- Press ONIC to exit the SET UP menu.

#### Determination of the Angular Unit (degrees, radians, and grads) DEG (°):

SET UP 0 0 (default) GRAD (g) SET UP 0 2

#### Selecting the Display Notation and Decimal Places

Four display notation systems are used to display calculation results: Floating point; Fixed decimal point; Scientific notation; and Engineering notation.

. When the FIX, SCI, or ENG symbol is displayed, the number of decimal places (TAB) can be set to any value between 0 and 9. Displayed values will be reduced to the corresponding number of digits.

### Setting the Floating Point Numbers System in Scientific Notation

Two settings are used to display a floating point number: NORM1 (default setting) and NORM2. A number is automatically displayed in scientific notation outside a preset range:

#### SCIENTIFIC CALCULATIONS

- Press MODE 0 to select the normal mode.
- In each example, press ONIC to clear the display. If the FIX, SCI, or ENG indicator is displayed, clear the indicator by selecting 'NORM1' from the SET UP menu

**Arithmetic Operations** 

• The closing parenthesis ) just before = or M+ may be omitted. **Constant Calculations** [4]

- In constant calculations, the addend becomes a constant. Subtraction and division are performed in the same manner. For multiplication, the multiplicand becomes
- . In the constants calculations, constants will be displayed as K.

#### . Refer to the calculation examples of each function.

Functions

Before starting calculations, specify the angular unit.

Differential/Integral Functions

Differential and integral calculations are only available in the normal mode. For calculation conditions such as the  $\boldsymbol{x}$  value in differential calculation or the initial point in integral calculation, only numerical values can be entered and equations such as 2 cannot be specified. It is possible to reuse the same equation over and over again and

- to recalculate by only changing the conditions without re-entering the equation.
   Performing a calculation will clear the value in the X memory.
- When performing a differential calculation, enter the formula first and then enter the x value in differential calculation and the minute interval (dx). If a numerical value is not specified for minute interval,  $x \neq 0$  will be  $|x| \times 10^{-5}$  and x = 0 will be  $10^{-5}$  from the value of the numeric derivative.
- · When performing an integral calculation, enter the formula first and then enter a range of integral (a, b) and subintervals (n). If a numerical value is not specified for subintervals, calculation will be performed using n = 100.

Since differential and integral calculations are performed based on the following equations, correct results may not be obtained, in certain rare cases, when performing special calculations that contain discontinuous points. Integral calculation (Simpson's rule):

$$S = \frac{1}{3}h\{f(a) + 4\{f(a+h) + f(a+3h) + \dots + f(a+(N-1)h)\}} \\ + 2\{f(a+2h) + f(a+4h) + \dots + f(a+(N-2)h)\} + f(b)\} \\ a \le x \le b$$

 $f(x+\frac{dx}{2})-f(x-$ Differential calculation: f'(x) =

#### When performing integral calculations

Integral calculations, depending on the integrands and subintervals included, require longer calculation time. During calculation, "Calculating!" will be displayed. To cancel calculation, press (ON/C).

Note that there will be greater integral errors when there are large fluctuations in the integral values during minute shifting of the integral range and for periodic functions, etc., where positive and negative integral values exist depending on the interval For the former case, divide integral intervals as small

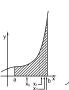

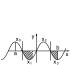

[7]

(a)

[5]

[6]

as possible. For the latter case, separate the positive and negative values. Following these tips will allow results of calculations with greater accuracy and will also shorten the calculation time.

The Random function has four settings for use in the normal or statistics mode. (This function cannot be selected while using the N-Base function.) To generate further random numbers in succession, press (ENT), Press (ON/C) to exit.

 The generated pseudo-random number series is stored in memory Y. Each random number is based on a number series.

## Random Numbers

A pseudo-random number, with three significant digits from 0 up to 0.999, can be generated by pressing 2ndF RANDOM 0 ENT.

#### Random Dice

To simulate a die-rolling, a random integer between 1 and 6 can be generated by pressing <code>2ndF(monon\_1\_ENT)</code>.

# Random Coin

To simulate a coin flip, 0 (head) or 1 (tail) can be randomly generated by pressing 2ndF RANDOM 2 ENT Random Integer

# An integer between 0 and 99 can be generated randomly by pressing 2ndF (NAMO) 3

ENT. To generate the next random integer number, press ENT. Angular Unit Conversions

Each time 2ndF DRG are pressed, the angular unit changes in sequence **Memory Calculations** 

| Mode   | ANS | M, F1 - F4 | A – F, X, Y |
|--------|-----|------------|-------------|
| NORMAL | 0   | 0          | 0           |
| STAT   | 0   | ×          | ×           |
| EQN    | ×   | ×          | ×           |
| CPLX   | 0   | 0          | ×           |

O Available x. Unavailable

#### Temporary memories (A - F, X and Y)

Press (STO) and a variable key to store a value in memory. Press  $\fbox{RCL}$  and a variable key to recall a value from the memory. To place a variable in an equation, press  $\fbox{ALPHA}$  and a variable key.

## Independent memory (M)

In addition to all the features of temporary memories, a value can be added to or subtracted from an existing memory value

Press ON/C STO M to clear the independent memory (M).

## Last answer memory (ANS)

The calculation result obtained by pressing = or any other calculation ending instruction is automatically stored in the last answer memory.

#### Formula memories (F1 - F4)

Formulas up to 256 characters in total can be stored in F1 - F4. (Functions such as sin, etc., will be counted as one letter.) Storing a new equation in each memory will automatically replace the existing equation. Note

- · Calculation results from the functions indicated below are automatically stored in memories X or Y replacing existing values.
- Random function ......... Y memory  $\rightarrow r\theta$ ,  $\rightarrow xy$ : ....................... X memory (r or x), Y memory  $(\theta \text{ or } y)$
- Use of RCL or ALPHA will recall the value stored in memory using up to 14 digits.

#### Chain Calculations

- The previous calculation result can be used in the subsequent calculation. However, it cannot be recalled after entering multiple instructions. • In the case of utilizing postfix functions ( $\sqrt{\ }$ , sin, etc.), you can perform a chain
- calculation even when the previous calculation result is cleared by the use of the (ON/C) key.

#### [10] Fraction Calculations

Arithmetic operations and memory calculations can be performed using fractions, and conversion between a decimal number and a fraction.

• If the number of digits to be displayed is greater than 10, the number is converted to and displayed as a decimal number.

#### Binarv. Pental, Octal, Decimal, and Hexadecimal Operations (N-Base) [11]

Conversions can be performed between N-base numbers. The four basic arithmetic operations, calculations with parentheses and memory calculations can also be performed, along with the logical operations AND, OR, NOT, NEG, XOR and XNOR on binary, pental, octal and hexadecimal numbers.

Conversion to each system is performed by the following keys

| 001110101011 10 00 | ar ejetem te pertermed by the tellerning keye.                  |
|--------------------|-----------------------------------------------------------------|
| 2ndF ●BIN:         | Converts to the binary system. "b" appears.                     |
| 2ndF →PEN:         | Converts to the pental syslem. "P" appears.                     |
| 2ndF (◆00T):       | Converts to the octal syslem. "o" appears.                      |
| 2ndF ●HEX:         | Converts to the hexadecimal syslem. "H" appears.                |
| 2ndF ●DEC:         | Converts to the decimal syslem. "b", "P", "o" and "H" disappear |
|                    | from the display.                                               |
|                    |                                                                 |

Conversion is performed on the displayed value when these keys are pressed. Note: The hexadecimal numbers A – F are entered by pressing  $\pi$ ,  $y^x$ ,  $x^z$ ,

The hexadecimal numbers 
$$A = F$$
 are entered by pressing  $(R, R)$ ,  $(R, R)$ ,

In the binary, pental, octal, and hexadecimal systems, fractional parts cannot be entered. When a decimal number having a fractional part is converted into a binary, pental. octal, or hexadecimal number, the fractional part will be truncated. Likewise, when the result of a binary, pental, octal, or hexadecimal calculation includes a fractional part, the fractional part will be truncated. In the binary, pental, octal, and hexadecimal systems, negative numbers are displayed as a complement.

#### Time, Decimal and Sexagesimal Calculations

Conversion between decimal and sexagesimal numbers can be performed, and, while using sexagesimal numbers, conversion to seconds and minutes notation. The four basic arithmetic operations and memory calculations can be performed using the sexagesimal system.

Notation for sexagesimal is as follows:

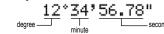

#### **Coordinate Conversions**

· Before performing a calculation, select the angular unit.

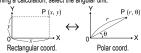

 The calculation result is automatically stored in memories X and Y. Value of  $\theta$  or y: Y memory Value of r or x: X memory

### Calculations Using Physical Constants

A constant is recalled by pressing 2ndF CNST followed by the number of the physical constant designated by a 2-digit number. The recalled constant appears in the display mode selected with the designated number of decimal places.

Physical constants can be recalled in the normal mode (when not set to binary, pental, octal, or hexadecimal), statistics mode and equation mode

Note: Physical constants and metric conversions are based either on the 2014 CODATA recommended values or 2008 Edition of the "Guide for the Use of the International System of Units (SI)" released by NIST (National Institute of Standards and Technology) or on ISO specifications.

| No. | Constant                          | No. | Constant                           |
|-----|-----------------------------------|-----|------------------------------------|
| 01  | Speed of light in vacuum          | 28  | Avogadro constant                  |
| 02  | Newtonian constant of gravitation | 29  | Molar volume of ideal gas          |
| 03  | Standard acceleration of gravity  |     | (273.15 K, 101.325 kPa)            |
| 04  | Electron mass                     | 30  | Molar gas constant                 |
| 05  | Proton mass                       | 31  | Faraday constant                   |
| 06  | Neutron mass                      | 32  | Von Klitzing constant              |
| 07  | Muon mass                         | 33  | Electron charge to mass quotient   |
| 08  | Atomic mass unit-kilogram         | 34  | Quantum of circulation             |
|     | relationship                      | 35  | Proton gyromagnetic ratio          |
| 09  | Elementary charge                 | 36  | Josephson constant                 |
| 10  | Planck constant                   | 37  | Electron volt                      |
| 11  | Boltzmann constant                | 38  | Celsius Temperature                |
| 12  | Magnetic constant                 | 39  | Astronomical unit                  |
| 13  | Electric constant                 | 40  | Parsec                             |
| 14  | Classical electron radius         | 41  | Molar mass of carbon-12            |
| 15  | Fine-structure constant           | 42  | Planck constant over 2 pi          |
| 16  | Bohr radius                       | 43  | Hartree energy                     |
| 17  | Rydberg constant                  | 44  | Conductance quantum                |
| 18  | Magnetic flux quantum             | 45  | Inverse fine-structure constant    |
| 19  | Bohr magneton                     | 46  | Proton-electron mass ratio         |
| 20  | Electron magnetic moment          | 47  | Molar mass constant                |
| 21  | Nuclear magneton                  | 48  | Neutron Compton wavelength         |
| 22  | Proton magnetic moment            | 49  | First radiation constant           |
| 23  | Neutron magnetic moment           | 50  | Second radiation constant          |
| 24  | Muon magnetic moment              | 51  | Characteristic impedance of vacuum |
| 25  | Compton wavelength                | 52  | Standard atmosphere                |
| 26  | Proton Compton wavelength         |     |                                    |
| 27  | Stefan-Boltzmann constant         |     |                                    |

#### [15] Metric Conversions

Unit conversions can be performed in the normal mode (when not set to binary, pental, octal, or hexadecimal), statistics mode and equation mode

| No. |                | Remarks             | No. |                        | Remarks             |
|-----|----------------|---------------------|-----|------------------------|---------------------|
| 01  | in             | : inch              | 23  | fl oz (US)             | : fluid ounce(US)   |
| 02  | cm             | : centimeter        | 24  | mL                     | : milliliter        |
| 03  | ft             | : foot              | 25  | fl oz (UK)             | : fluid ounce(UK)   |
| 04  | m              | : meter             | 26  | mL                     | : milliliter        |
| 05  | yd             | : yard              | 27  | J                      | : Joule             |
| 06  | m              | : meter             | 28  | cal                    | : calorie           |
| 07  | mile           | : mile              | 29  | J                      | : Joule             |
| 80  | km             | : kilometer         | 30  | cal <sub>15</sub>      | : Calorie (15n°C)   |
| 09  | n mile         | : nautical mile     | 31  | J                      | : Joule             |
| 10  | m              | : meter             | 32  | calıı                  | : I.T. calorie      |
| 11  | acre           | : acre              | 33  | hp                     | : horsepower        |
| 12  | m <sup>2</sup> | : square meter      | 34  | W                      | : watt              |
| 13  | 0Z             | : ounce             | 35  | ps                     | : French horsepower |
| 14  | g              | : gram              | 36  | W                      | : watt              |
| 15  | lb             | : pound             | 37  | (kgf/cm <sup>2</sup> ) |                     |
| 16  | kg             | : kilogram          | 38  | Pa                     | : Pascal            |
| 17  | °F             | : Degree Fahrenheit | 39  | atm                    | : atmosphere        |
| 18  | °C             | : Degree Celsius    | 40  | Pa                     | : Pascal            |
| 19  | gal (US)       |                     | 41  | (1 mmHg                | = 1 Torr)           |
| 20  | L              | : liter             | 42  | Pa                     | : Pascal            |
| 21  | gal (UK)       | : gallon (UK)       | 43  | (kgf·m)                |                     |
| 22  | L              | : liter             | 44  | N·m                    | : Newtonmeter       |

#### Calculations Using Engineering Prefixes

Calculation can be executed in the normal mode (excluding Nbase) using the following 9 types of prefixes.

| - | Prefix   | Operation | Unit             | Prefix    | Operation | Unit  |
|---|----------|-----------|------------------|-----------|-----------|-------|
| Ī | k (kilo) | MATH 1 0  | 10 <sup>3</sup>  | μ (micro) | MATH 1 5  | 10-6  |
| ١ | M (Mega) | MATH 1 1  | 10 <sup>6</sup>  | n (nano)  | MATH 1 6  | 10-9  |
| 1 | G (Giga) | MATH 1 2  | 10 <sup>9</sup>  | p (pico)  | MATH 1 7  | 10-12 |
| 1 | T (Tera) | MATH 1 3  | 10 <sup>12</sup> | f (femto) | MATH 1 8  | 10-15 |
| Į | m (mili) | MATH 1 4  | 10-3             |           |           |       |

#### **Modify Function** [17]

Calculation results are internally obtained in scientific notation with up to 14 digits for the mantissa. However, since calculation results are displayed in the form designated by the display notation and the number of decimal places indicated, the internal calculation result may differ from that shown in the display. By using the modify function, the internal value is converted to match that of the display, so that the displayed value can be used without change in subsequent operations.

#### Řešení rovnic

The x value can be found that reduces an entered equation to "0".

- This function uses Newton's method to obtain an approximation. Depending on the function (e.g. periodic) or start value, an error may occur (Error 2) due to there being no convergence to the solution for the equation.
- The value obtained by this function may include a margin of error. If it is larger than
- acceptable, recalculate the solution after changing 'Start' and dx values. Change the 'Start' value (e.g. to a negative value) or dx value (e.g. to a smaller value) if
- no solution can be found (Error 2).
- · more than two solutions appear to be possible (e.g. a cubic equation).
- to improve the arithmetic precision.
- . The calculation result is automatically stored in the X memory

#### Performing Solver function

1. Press MODE 0

[13]

- Input a formula with an x variable.
- 3. Press MATH 0
- Input 'Start' value and press (ENT). The default value is "0".
- Input dx value (minute interval).
- 6. Press ENT

### SIMULATION CALCULATION (ALGB)

If you have to find a value consecutively using the same formula, such as plotting a curve line for  $2x^2 + 1$ , or finding the variable for 2x + 2y = 14, once you enter the equation, all you have to do is to specify the value for the variable in the formula. Usable variables: A - F M X and Y

Unusable functions: Random function · Simulation calculations can only be executed in the normal mode.

Calculation ending instructions other than = cannot be used.

#### Performing Calculations

- 1. Press [MODE] 0
- 2. Input a formula with at least one variable.
- 4. Variable input screen will appear. Input the value of the flashing variable, then press ENT to confirm. The calculation result will be displayed after entering the value for all used variables
- · Only numerical values are allowed as variables. Input of formulas is not permitted.
- Upon completing the calculation, press and ALGB to perform calculations using the same formula. Variables and numerical values stored in the memories will be displayed in
- the variable input screen. To change a numerical value, input the new value and press ENT
- Performing simulation calculation will cause memory locations to be overwritten with new values.

### STATISTICAL CALCULATIONS

Press  $\underline{\mbox{\tiny{MODE}}}$   $\underline{\mbox{\tiny{1}}}$  to select the statistics mode. The seven statistical calculations listed below can be performed. After selecting the statistics mode, select the desired sub-mode by pressing the number key corresponding to your choice

To change statistical sub-mode, reselect statistics mode (press MODE 1), then

| (SD)     | : Single-variable statistics         |
|----------|--------------------------------------|
| 1 (LINE) | : Linear regression calculation      |
| 2 (QUAD) | : Quadratic regression calculation   |
| 3 (EXP)  | : Exponential regression calculation |
| 4 (LOG)  | : Logarithmic regression calculation |
| 5 (PWR)  | : Power regression calculation       |
| (INDA)   | . Income management and collection   |

: Inverse regression calculation The following statistics can be obtained for each statistical calculation

### Single-variable statistical calculation

Statistics of 1 and value of the normal probability function

#### Linear regression calculation

Statistics of 1 and 2 and, in addition, estimate of y for a given x (estimate y) and estimate of x for a given y (estimate x')

Exponential regression, Logarithmic regression, Power regression,

and Inverse regression calculation Statistics of  $\odot$  and  $\odot$ . In addition, estimate of y for a given x and estimate of x for

a given y. (Since the calculator converts each formula into a linear regression formula before actual calculation takes place, it obtains all statistics, except coefficients a and b, from converted data rather than entered data.)

#### Quadratic regression calculation

Statistics of 1 and 2 and coefficients a, b, c in the quadratic regression formula  $(y = a + bx + cx^2)$ . (For quadratic regression calculations, no correlation coefficient (r)can be obtained.) When there are two x' values, press 2ndF  $\longleftrightarrow$ 

When performing calculations using a, b and c, only one numeric value can be held

|      | $\overline{x}$ | Mean of samples (x data)                     |
|------|----------------|----------------------------------------------|
| 1)   | sx             | Sample standard deviation (x data)           |
|      | σx             | Population standard deviation (x data)       |
| U    | n              | Number of samples                            |
|      | Σχ             | Sum of samples (x data)                      |
|      | $\Sigma x^2$   | Sum of squares of samples (x data)           |
|      | $\overline{y}$ | Means of samples (y data)                    |
|      | sy             | Sample standard deviation (y data)           |
|      | σn             | Population standard deviation (y data)       |
|      | Σy             | Sum of samples (y data)                      |
| (2)  | $\Sigma y^2$   | Sum of squares of samples (y data)           |
| •    | Σχγ            | Sum of products of samples $(x, y)$          |
|      | r              | Correlation coefficient                      |
|      | а              | Coefficient of regression equation           |
|      | b              | Coefficient of regression equation           |
|      | с              | Coefficient of quadratic regression equation |
| llse | ALPHA and (    | BCL to perform a STAT variable calculation   |

#### Data Entry and Correction

[21]

Entered data are kept in memory until (2ndF) (CA) or mode selection. Before entering new data, clear the memory contents.

#### Data Entry

Single-variable data

Data (DATA)

Data (S) frequency (DATA) (To enter multiples of the same data)

Two-variable data

Data x (x,y) Data y DATA

Data x (I) Data y (I) frequency DATA (To enter multiples of the same data

• Up to 100 data items can be entered. With the single-variable data, a data item without frequency assignment is counted as one data item, while an item assigned with frequency is stored as a set of two data items. With the two-variable data, a set of data items without frequency assignment is counted as two data items, while a set of items assigned with frequency is stored as a set of three data items.

#### Data Correction

Correction prior to pressing DATA immediately after a data entry.

Delete incorrect data with ONC, then enter the correct data.

Correction after pressing DATA:

Use (\*) to display the data previously entered.

Press v to display data items in ascending (oldest first) order To reverse the display order to descending (latest first), press the  $\bigcirc$  key. Each item is displayed with 'Xn=', 'Yn=' or 'Nn=' (n is the sequential number of the data set).

Display the data item to modify, input the correct value, then press DATA. Using ), you can correct the values of the data set all at once

- To delete a data set, display an item of the data set to delete, then press 2ndF) CD. The data set will be deleted.
- To add a new data set, press ONC and input the values, then press OATA

## Statistical Calculation For

[22]

[20][23]

[24][25]

[26]

| Otatistical Valculation i Orniulas |                         |  |  |
|------------------------------------|-------------------------|--|--|
| Туре                               | Regression formula      |  |  |
| Linear                             | y = a + bx              |  |  |
| Exponential                        | $y = a \cdot e^{bx}$    |  |  |
| Logarithmic                        | $y = a + b \cdot \ln x$ |  |  |
| Power                              | $y = a + x^b$           |  |  |
| Inverse                            | $y = a + b \frac{1}{X}$ |  |  |
| Quadratic                          | $y = a + bx + cx^2$     |  |  |

In the statistical calculation formulas, an error will occur when:

- The absolute value of the intermediate result or calculation result is equal to
- or greater than 1 × 10100
- The denominator is zero
- An attempt is made to take the square root of a negative number
- No solution exists in the quadratic regression calculation.

Normal Probability Calculations

P(t), Q(t) and R(t) will always take positive values, even when t < 0, because these functions follow the same principle used when solving for an area.

Values for P(t), Q(t) and R(t) are given to six decimal places.

## SIMULTANEOUS LINEAR EQUATIONS

Simultaneous linear equation with two unknowns (2-VLE) or with three unknowns (3-VLE) may be solved using this function.

2 3-VLE: MODE 2 1

• If the determinant D = 0, an error occurs.

- If the absolute value of an intermediate result or calculation result is 1 x 10<sup>100</sup> or more, an error occurs.
- · Coefficients (a1, etc.) can be entered using ordinary arithmetic operations
- To clear the entered coefficients, press (2ndF) CA
- Pressing ENT when the determinant D is in the display recalls the coefficients. Each time (ENT) is pressed, a coefficient is displayed in the order of input, allowing the entered coefficients to be verified (by pressing 2ndF) ENT, coefficients are displayed in reverse order.) To correct a particular coefficient being displayed, enter the correct value and then press ENT

## QUADRATIC AND CUBIC EQUATION SOLVERS

Quadratic  $(ax^2 + bx + c = 0)$  or cubic  $(ax^3 + bx^2 + cx + d = 0)$  equation may be solved using this function:

- ① Quadratic equation solver: MODE 2 2
- 2 Cubic equation solver: MODE 2 3
- Press ENT after entering each coefficient
- The result will be displayed by pressing ENT after entering all coefficients. When there are more than 2 results, the next solution will be displayed.
- When the result is an imaginary number, "xy" symbol will appear. The display can be
- The results obtained by this function may include a margin of error.

| COMPLEX NUMBER CALCULATIONS [27] To carry out addition, subtraction, multiplication, and division using complex numbers, press №○○○ to select the complex number mode.  Results of complex number calculations are expressed in two modes:  ② ②□F□□○○: Rectangular coordinate mode (xy) appears)  ② ②□F□□○: Polar coordinate mode (rθ appears)                                                                                                    |
|----------------------------------------------------------------------------------------------------|
| Complex number entry  ① Rectangular coordinates  x-coordinate + y-coordinate i                                                                                                    |
| or x-coordinate                                                                                                    |
| ERROR AND CALCULATION RANGES                                                                                                    |
| Errors  An error will occur if an operation exceeds the calculation ranges, or if a mathematically illegal operation is attempted. When an error occurs, pressing ( (or ) automatically moves the cursor back to the place in the equation where the error occurred. Edit the equation or press ( oxc ) to clear the equation.  Error Codes and Error Types                                                                                                    |
| Syntax error (Error 1):                                                                                                    |
| An attempt was made to perform an invalid operation.  Example: 2 @ndF (=re)  Example: 2 @ndF (=re)  Example: 2 @n |
| Calculation error (Error 2):  • The absolute value of an intermediate or final calculation result equals or exceeds 10.000                                                                                                    |
| An attempt was made to divide by 0 (or an intermediate calculation resulted in zero).     The calculation ranges were exceeded while performing calculations.                                                                                                    |
| Depth error (Error 3):  The available number of buffers was exceeded. (There are 10 buffers* for numeric values and 24 buffers for calculation instructions.)  5 buffers in STAT mode and complex number mode  Data items exceeded 100 in the statistics mode.                                                                                                    |
| Equation too long (Error 4):  • The equation exceeded its maximum input buffer (142 characters). An equation must be shorter than 142 characters.                                                                                                    |
| Equation recall error (Error 5):  The stored equation contains a function not available in the mode used to recall the equation.  For example, if a numerical value with numbers other than 0 and 1 is stored as                                                                                                    |
| a decimal, etc., it cannot be recalled when the calculator is set to binary.  Memory over error (Error 6):  • Equation exceeded the formula memory buffer (256 characters in total in F1–F4).                                                                                                    |
| Calculation Ranges [30]                                                                                                    |
| • Within the ranges specified, this calculator is accurate to $\pm 1$ of the least significant digit of the mantissa. However, a calculation error increases in continuous calculations due to accumulation of each calculation error. (This is the same for $y^*$ , $\pi^{\prime}$ , $\pi^{\prime}$ , $n$ , $e^*$ , $In$ etc., where continuous calculations are performed internally.) Additionally, a calculation error will accumulate and become larger in the vicinity of inflection points and singular points of functions. • Calculation ranges: $\pm 10^{+90} - \pm 9.99999999 \times 10^{199} \text{ and } 0.$ If the absolute value of an entry or a final or intermediate result of a calculation is less than $10^{-99}$ , the value is considered to be 0 in calculations and in the display.                                                                                                    |
| BATTERY REPLACEMENT  Notes on Battery Replacement                                                                                                    |
| Improper handling of batteries can cause electrolyte leakage or explosion. Be sure to observe the following handling rules:  • Make sure the new battery is the correct type.  • When installing, orient the battery properly as indicated in the calculator.  • The battery is factory-installed before shipment, and may be exhausted before it reaches the service life stated in the specifications.                                                                                                    |
| Notes on erasure of memory contents  When the battery is replaced, the memory contents are erased. Erasure can also occur if the calculator is defective or when it is repaired. Make a note of all important memory contents in case accidental erasure occurs.                                                                                                    |
| When to Replace the Batteries If the display has poor contrast or nothing appears on the display even when wie jis pressed in dim lighting, it is time to replace the batteries.                                                                                                    |
| Cautions  An exhausted battery left in the calculator may leak and damage the calculator.  Fluid from a leaking battery accidentally entering an eye could result in serious injury. Should this occur, wash with clean water and immediately consult a doctor.  Should fluid from a leaking battery come in contact with your skin or clothes, immediately wash with clean water.  If the product is not to be used for some time, to avoid damage to the unit from leaking batteries, remove them and store in a safe place.  Do not leave exhausted batteries inside the product.  Keep batteries out of the reach of children.  Explosion risk may be caused by incorrect handling.  Do not throw batteries into a fire as they may explode.                                                                                                    |
| Replacement Procedure 1. Turn the power off by pressing @melliperple. 2. Remove the screws. (Fig. 1) 3. Lift the battery cover to remove.                                                                                                    |

4. Remove the used battery by prying it out with a ball-point pen or other similar pointed device. (Fig. 2)

5. Install one new battery. Make sure the "+" side is facing up.6. Replace the cover and screws. 7. Press the RESET switch with the tip of a ball-point pen or similar object. Make sure that the display appears as shown below. If the display does not appear as shown, remove the battery, reinstall it, and check the display once again.

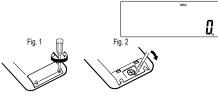

This calculator will turn itself off to save battery power if no key is pressed for approximately 10 minutes.

### SPECIFICATIONS

Calculations: Scientific calculations, complex number calculations, equation solvers, statistical calculations, etc.

Internal calculations: Mantissas of up to 14 digits

Pending operations: 24 calculations, 10 numeric values in the normal mode (5 numeric values in STAT mode and complex number mode)

Built-in solar cells 1,5V --- (DC): Alkaline batterie (LR44 or equivalent) × 1 Approx. 5,000 hours when continuously displaying 55555 at 25°C (77°F)

(varies according to use and other factors)

Operating temperature:

Operating time:

0°C - 40°C (32°F - 104°F) 80 mm × 161 mm × 15 mm Approx. 110 g (with batteries) Dimensions: Weight:

Accessories: Battery × 1 (installed), operation manual and hard case

#### FOR MORE INFORMATION ABOUT SHARP CALCULATORS VISIT:

http://www.sharp-calculators.com

## **CALCULATION EXAMPLES**

#### [1] 🔺 🔻 13(5+2)= ON/C 3 ( 5 + 2 ) = 3 × 5 + 2 = 3 × 5 + 3 × 2 = 17. 21. ②3×5+2= ③3×5+3×2= **→**① 2ndF 🔺 21. 17. 21. $\rightarrow$ ② $\rightarrow$ (3) **→**②

| 100000÷3= |                   |                        |
|-----------|-------------------|------------------------|
| [NORM1]   | ON/C 100000 ÷ 3 = | 33'333.33333           |
| →[FIX]    | SET UP 1 0        | 33'333.33333           |
| [TAB 2]   | SET UP 2 2        | 33'333.33              |
| →[SCI]    | SET UP 1 1        | 3.33 ×10 <sup>04</sup> |
| →[ENG]    | SET UP 1 2        | 33.33 ×10 °3           |
| →[NORM1]  | SET UP 1 3        | 33'333.33333           |
| 3÷1000=   |                   |                        |
| [NORM1]   | ON/C 3 ÷ 1000 =   | 0.003                  |
| →[NORM2]  | SET UP 1 4        | 3.×10 <sup>-0.</sup>   |
| →[NORM1]  | SET UP 1 3        | 0.003                  |

| 45+285÷3=                                  | ON/C 45 + 285 ÷ 3 =                 | 140.         |
|--------------------------------------------|-------------------------------------|--------------|
| 18+6<br>15-8                               | ( 18 + 6 ) ÷<br>( 15 - 8 =          | 3.428571429  |
| 42×(-5)+120=                               | 42 × +/- 5 + 120 =<br>*1 (5 +/-) *1 | <b>-90</b> . |
| (5×10 <sup>3</sup> )÷(4×10 <sup>-3</sup> ) | = 5 Exp 3 ÷ 4 Exp<br>+/- 3 =        | 1'250'000.   |

| 34 <u>+57</u> = | 34 + 57 = | 91.    |
|-----------------|-----------|--------|
| 45 <u>+57</u> = | 45 =      | 102.   |
| <u>68×</u> 25=  | 68 × 25 = | 1'700. |
| <u>68×</u> 40=  | 40 =      | 2'720. |

[4]

| $\cos \frac{\pi}{4} [rad] =$            | (SET UP) 0 (1 (cos) (<br>π ÷ 4 ) =                          | 0.707106781   |
|-----------------------------------------|-------------------------------------------------------------|---------------|
| tan-11=[g]                              | SET UP 0 2 (2ndF) (tan-1) 1 =<br>SET UP 0 0                 | 50.           |
| (cosh 1.5 +<br>sinh 1.5) <sup>2</sup> = | ON/C) ( hyp) cos 1.5 + hyp<br>sin 1.5 ) x <sup>2</sup> =    | 20.08553692   |
| $tanh^{-1}\frac{5}{7} =$                | 2ndF)(arc hyp)(tan)( 5 ÷ 7 ) =                              | 0.895879734   |
| In 20 =                                 | in 20 =                                                     | 2.995732274   |
| log 50 =                                | log 50 =                                                    | 1.698970004   |
| e <sup>3</sup> =                        | 2ndF) e <sup>x</sup> 3 =                                    | 20.08553692   |
| 101.7 =                                 | 2ndF) 10 <sup>x</sup> 1.7 =                                 | 50.11872336   |
| $\frac{1}{6} + \frac{1}{7} =$           | 6 (2ndF) (X <sup>-1</sup> ) + 7 (2ndF) (X <sup>-1</sup> ) = | 0.309523809   |
| $8^{-2} - 3^4 \times 5^2 =$             | $ \begin{array}{c ccccccccccccccccccccccccccccccccccc$      | -2'024.984375 |
| $(12^3)^{\frac{1}{4}} =$                | 12 $y^x$ 3 $y^x$ 4 $2 n dF$ $x^{-1}$ =                      | 6.447419591   |
| 83 =                                    | 8 X3 =                                                      | 512.          |
| $\sqrt{49} - 4\sqrt{81} =$              | 2ndF)                                                       | 4.            |
| 3√27 =                                  | 2ndF) 3 =                                                   | 3.            |
| 4! =                                    | 4 (2ndF) n! =                                               | 24.           |
| <sub>10</sub> P <sub>3</sub> =          | 10 (2ndF) (nPr) 3 =                                         | 720.          |
| <sub>5</sub> C <sub>2</sub> =           | 5 (2ndF) (nCr) 2 =                                          | 10.           |
| 500×25%=                                | 500 × 25 (2ndF) %                                           | 125.          |
| 120÷400=?%                              | 120 ÷ 400 2ndF %                                            | 30.           |
| 500+(500×25%)=                          | 500 + 25 (2ndF) %                                           | 625.          |
| 400-(400×30%)=                          | 400 - 30 (2ndF) %                                           | 280.          |

### The range of the results of inverse trigonometric functions

|      | $\theta = \sin^{-1} x,  \theta = \tan^{-1} x$ | $\theta = \cos^{-1} x$   |
|------|-----------------------------------------------|--------------------------|
| DEG  | -90 ≤ θ ≤ 90                                  | $0 \leq \theta \leq 180$ |
| RAD  | $-\frac{\pi}{2} \le \theta \le \frac{\pi}{2}$ | $0 \leq \theta \leq \pi$ |
| GRAD | $-100 \le \theta \le 100$                     | $0 \leq \theta \leq 200$ |

### [6] (d/dx) (fdx)

| $\frac{d/dx (x^4 - 0.5x^3 + 6x^2)}{(x=2)}$ | ON/C (ALPHA) X y <sup>x</sup> 4 - 0.5<br>X X <sup>3</sup> + 6 (ALPHA) X X <sup>2</sup> | $\overline{}$      |
|--------------------------------------------|----------------------------------------------------------------------------------------|--------------------|
| dx = 0.00002                               | 2ndF d/dx 2 ENT ENT ENT 3 ENT 0.001 ENT                                                | 50.<br>130.5000029 |
| dx=0.001                                   |                                                                                        |                    |
| $\int_{2}^{8} (x^2 - 5) dx$                | ON/C (ALPHA) X X <sup>2</sup> - 5                                                      |                    |
| n=100                                      | /dx 2 ENT 8 ENT ENT                                                                    | 138.               |
| n=10                                       | ENT ENT ENT 10 ENT                                                                     | 138.               |

#### [7] DRG

| 90°→ [rad]          | ON/C 90 (2ndF)(DRG▶) | 1.570796327 |
|---------------------|----------------------|-------------|
| → [g]               | 2ndF DRG▶            | 100.        |
| → [°]               | 2ndF) DRG▶           | 90.         |
| sin-10.8 = [°]      | 2ndF) sin-1 0.8 =    | 53.13010235 |
| $\rightarrow$ [rad] | 2ndF DRG▶            | 0.927295218 |
| $\rightarrow$ [g]   | 2ndF DRG▶            | 59.03344706 |
| → [°]               | 2ndF DRG▶            | 53.13010235 |

| [8] (ALPHA) (RCL) (ST                       | TO M+ M- ANS F1 F2            | F3 F4       |
|---------------------------------------------|-------------------------------|-------------|
|                                             | ON/C 8 × 2 STO M              | 16.         |
| 24÷( <u>8×2</u> )=<br>(8×2)×5=              | 24 ÷ (ALPHA) M =              | 1.5<br>80.  |
|                                             | ON/C STO M                    | 0.          |
| \$150×3:M1                                  | 150 × 3 M+                    | 450.        |
| +)\$250:M <sub>2</sub> =M <sub>1</sub> +250 | 250 M+                        | 250.        |
| –)M₂×5%                                     | RCL M × 5 (2ndF) %            | 35.         |
| М                                           | 2ndF M- RCL M                 | 665.        |
| \$1=¥110                                    | 110 STO Y                     | 110.        |
| ¥26,510=\$?                                 | 26510 ÷ RCL Y =               | 241.        |
| \$2,750=¥?                                  | 2750 × RCL Y =                | 302'500.    |
| r=3cm (r→Y)                                 | 3 STO Y                       | 3.          |
| πr <sup>2</sup> =?                          | $\pi$ (ALPHA) Y $\chi^2$ =    | 28.27433388 |
| $\frac{24}{4+6} = 2.4(A)$                   | 24 ÷ ( 4 + 6 ) =              | 2.4         |
| 3×(A)+60÷(A)=                               | 3 × (ALPHA) (ANS) + 60 ÷      |             |
| 3×(A)+00÷(A)=                               | ALPHA ANS =                   | 32.2        |
| πr²⇒F1                                      | π (ALPHA) Y (X <sup>2</sup> ) |             |
| _                                           | STO F1                        | F1          |
|                                             | 3 STO Y                       | 3.          |
| V = ?                                       | RCL F1 × 4 ÷ 3 =              | 37.69911184 |

### [9]

| 6+4=ANS          | ON/C) 6 + 4 =     | 10.  |
|------------------|-------------------|------|
| ANS+5            | + 5 =             | 15.  |
| 8×2=ANS          | 8 × 2 =           | 16.  |
| ANS <sup>2</sup> | X <sup>2</sup> =  | 256. |
| 44+37=ANS        | 44 (+) 37 (=)     | 81.  |
| √ANS=            | [2ndF) (√ ) ( = ) | 9.   |

#### [10] $a^{b/c}$ d/c

| ••                                                                                                    |                                                                                     |                                   |
|----------------------------------------------------------------------------------------------------|-------------------------------------------------------------------------------------|-----------------------------------|
| $3\frac{1}{2} + \frac{4}{3} = [a\frac{b}{c}]$                                                                                                    | ON/C) 3 (a <sup>b/c</sup> ) 1 (a <sup>b/c</sup> ) 2 (+) 4 (a <sup>b/c</sup> ) 3 (=) | 4 <sub>5</sub> 5 <sub>6</sub> *   |
| →[a.xxx]                                                                                                    | ab/c                                                                                | 4.833333333                       |
| →[d/c]                                                                                                    | 2ndF) d/c                                                                           | 29 <sub>-</sub> 6                 |
| 10 =                                                                                                    | 2ndF) 10 <sup>x</sup> 2 (a <sup>b</sup> /c) 3 (=)                                   | 4.641588834                       |
| $\left(\frac{7}{5}\right)^5 =$                                                                                                    | 7 (a <sup>b/c</sup> ) 5 (y <sup>x</sup> ) 5 =                                       | 16807 <sub>-</sub> 3125           |
| $\left(\frac{1}{8}\right)^{\frac{1}{3}} =$                                                                                                    | 1 (ab/c) 8 (yx ) 1 (ab/c) 3                                                         | 1,2                               |
| $\sqrt{\frac{64}{225}} =$                                                                                                    | 2ndF √ 64 (ab/c) 225 (=                                                             | 8 <sub>-</sub> 15                 |
| $\frac{2^{3}}{3^{4}} = \frac{1.2}{2.3} = \frac{1^{\circ}2'3''}{2} = \frac{1^{\circ}2'3''}{2} = \frac{1^{\circ}2''}{2} = \frac{1^{\circ}2''}{2} = \frac{1^{\circ}2''}{$ | ( 2 y <sup>x</sup> 3 ) a <sup>b</sup> / <sub>6</sub><br>( 3 y <sup>x</sup> 4 ) =    | 8 <sub>-</sub> 81                 |
| 1.2<br>2.3 =                                                                                                    | 1.2 (a <sup>b/c</sup> ) 2.3 (=)                                                     | 12 - 23                           |
| 1°2'3" =                                                                                                    | 1 (DYMYS) 2 (DYMYS) 3 (ab/c) 2 =                                                    | 0°31'1.5"                         |
| $\frac{1\times10^3}{2\times10^3} =$                                                                                                    | 1 Exp 3 ab/c 2 Exp 3 =                                                              | 1 - 2                             |
| A = 7                                                                                                    | ON/C 7 STO A                                                                        | 7.                                |
| $\frac{\frac{4}{A} = }{1.25 + \frac{2}{5} = [a.xxx]}$ $\rightarrow [a\frac{b}{c}]$                                                                                                    | 4 (a <sup>b/c</sup> )(ALPHA) A =                                                    | 4,7                               |
| $1.25 + \frac{2}{5} = [a.xxx]$                                                                                                    | 1.25 + 2 ab/c 5 =                                                                   | 1.65                              |
| $\rightarrow [a\frac{b}{c}]^{5}$                                                                                                    | ab/c                                                                                | 1 <sub>-</sub> 13 <sub>-</sub> 20 |
| * 4 - 5 - 6 = 4 5                                                                                                    |                                                                                     |                                   |

 $<sup>^{\</sup>prime}4_{\Gamma}5_{\Gamma}6=4\frac{5}{6}$ 

# [11] •BIN •PEN •OCT •HEX •DEC NEG NOT AND OR XOR XNOR

| XOH (XNOH)                       |                                                              |                                        |
|----------------------------------|--------------------------------------------------------------|----------------------------------------|
| DEC(25)→BIN                      | ON/C 2ndF → DEC 25 2ndF → BIN                                | 11001 b                                |
| HEX(1AC)  →BIN  →PEN  →OCT  →DEC | 2ndF) ●HEX 1AC 2ndF) ●HEX 1 2ndF) ●FEX 2ndF) ●DEC 2ndF) ●DEC | 110101100 b<br>3203 P<br>654 0<br>428. |
| BIN(1010-100)<br>×11 =           | 2ndF → BIN ( 1010 - 100<br>× 11 =                            | 10010 b                                |
| BIN(111)→NEG                     | NEG 111 =                                                    | 1111111001 b                           |

| HEX(1FF)+        | 2ndF) ← HEX 1FF (2ndF) (← OCT) (+ |                          |
|------------------|-----------------------------------|--------------------------|
| OCT(512)=        | 512 =                             | 1511°                    |
| HEX(?)           | 2ndF ●HEX                         | 349 H                    |
| 2FEC-            | ON/C STO M 2ndF →HEX 2FEC         | ; <u> </u>               |
| 2C9E=(A)         | 2C9E M+                           | 34 <b>E</b> <sup>⊢</sup> |
| +)2000-          | 2000                              |                          |
| 1901=(B)         | 1901 M+                           | 6FF <sup>H</sup>         |
| (C)              | RCL M                             | A4d <sup>H</sup>         |
| 1011 AND         | ON/C (2ndF) →BIN 1011 (AND)       |                          |
| 101 = (BIN)      | 101 =                             | 1 b                      |
| 5A OR C3 = (HEX) | 2ndF → HEX 5A OR C3 =             | db <sup>н</sup>          |
| NOT 10110 =      | 2ndF (◆BIN) (NOT) 10110 =         | 1111101001 b             |
| (BIN)            |                                   |                          |
| 24 XOR 4 = (OCT) | 2ndF +00T 24 XOR 4 =              | <b>20</b> °              |
| 33 XNOR          | (2ndF) → HEX B3 (XNOR)            |                          |
| 2D = (HEX)       | 2D =                              | FFFFFFF61 H              |
| →DEC             | (2ndF)(◆DEC)                      | -159.                    |

### [12] $\bigcirc$ MATH ( $\rightarrow$ sec, $\rightarrow$ min)

| 123.678→[60] 123.678 2mF → DES 123°40'40' 3h30m45s + 3 DWS 30 DWS 45 + 6 DWS 6h45m36s = [60] 45 DWS 36 □ 10°16' 1234°56'12" + 1234 DWS 56 DWS 12 + 0°0'34.567" = [60] 0 DWS 0 DWS 34.567 □ 1234°56' 3h45m - 3 DWS 45 - 1.69 □ 1.69h = [60] 2mF → DES 24 □ 0.884635                                               | 12°39'18.05"        | ON/C 12 (DWS) 39 (DWS) 18.05    | 10.05501000  |
|----------------------------------------------------------------------------------------------------|---------------------|---------------------------------|--------------|
| 3h30m45s + 6h45m36s = [60] 45 DMS 30 (DMS) 45 + 6 DMS 45 + 6 DMS 6 = 10°16′2.  1234°56′12″ + 1234 DMS 56 DMS 12 + 0°0′34.567″ = [60] 0 DMS 0 DMS 34.567 = 1234°56′3.  3h45m - 3 DMS 45 - 1.69 = 1.69h = [60] 2mBF ←DE6 2°3′3′3 sin62°12′24″ = [10] sin 62 DMS 12 DMS 24 = 0.884635 24°→[″] 24 DMS (MATH) 2 86′4. | <u>→[10]</u>        | (2ndF) ←+DEG                    | 12.65501389  |
| 6h45m36s = [60] 45 DMS 36 = 10°16′2.  1234°56′12" + 1234 DMS 56 DMS 12 + 1234°56′2.  10°0′34.567" = [60] 0 DMS 0 DMS 34.567 = 1234°56′2.  3h45m - 3 DMS 45 - 1.69 = 1.69h = [60] 2ndF ←DE6 2°3′3.  sin62°12′24" = [10] sin 62 DMS 12 DMS 24 = 0.884635.  24°→["] 24 DMS (MATH) 2 86′2.                           | 123.678→[60]        | 123.678 (2ndF) (++DEG)          | 123°40'40.8" |
| $\begin{array}{llllllllllllllllllllllllllllllllllll$                                                                                                    |                     |                                 | 10°16'21."   |
| 1.69h = [60]                                                                                                    |                     |                                 | 1234°56'47." |
| 24°→["] 24 DMS MATH 2 86′4                                                                                                    |                     |                                 | 2°3'36."     |
|                                                                                                    | sin62°12'24" = [10] | sin 62 (D'M'S) 12 (D'M'S) 24 (= | 0.884635235  |
| 1500"→['] 0 (D'M'S) 0 (D'M'S) 1500 (MATH) 3                                                                                                    | 24°→["]             | 24 [D'M'S] (MATH) 2             | 86'400.      |
|                                                                                                    | 1500"→[ ' ]         | 0 DWS 0 DWS 1500 MATH 3         | 25.          |

### **[13]** →*r*θ →*xy* , ←,→

|                                                                                                    | ON/C 6 (2ndF) 4                        |             |
|----------------------------------------------------------------------------------------------------|----------------------------------------|-------------|
| $\begin{pmatrix} x = 6 \\ y = 4 \end{pmatrix} \rightarrow \begin{pmatrix} r = \\ \theta = [\circ] \end{pmatrix}$     | 2ndF → rθ [r]                          | 7.211102551 |
| $y = 4 \xrightarrow{\longrightarrow} \theta = [^{\circ}]$                                                            | $2ndF \leftarrow \rightarrow [\theta]$ | 33.69006753 |
| ` ` `                                                                                                    | 2ndF (←·→ [/]                          | 7.211102551 |
|                                                                                                    | 14 (2ndF) , 36                         |             |
| $\begin{pmatrix} r = 14 \\ \theta = 36[^{\circ}] \end{pmatrix} \rightarrow \begin{pmatrix} x = \\ y = \end{pmatrix}$ | 2ndF →xy [x]                           | 11.32623792 |
| $\theta = 36[^{\circ}]  y =$                                                                                         | $2ndF$ $\leftarrow \rightarrow [y]$    | 8.228993532 |
| ,                                                                                                    | $(2ndF)(\leftarrow \rightarrow)[x]$    | 11.32623792 |

#### [14] CNST

| V <sub>0</sub> = 15.3m/s         | ON/C 15.3 × 10 + 2 (2ndF) (X-1) ×         |
|----------------------------------|-------------------------------------------|
| t = 10s                          | 2ndF CNST 03 $\times$ 10 $x^2$ = 643.3325 |
| $V_0 t + \frac{1}{2} g t^2 = ?m$ |                                           |

### [15] CONV

100m×10k=

|--|

100 (MATH) 1 4 X 10 (MATH) 1 0 =

### [16] $\overline{\text{MATH}}$ (k, M, G, T, m, $\mu,$ n, p, f)

| [17] (MDF)(SET UP) |                                |     |
|--------------------|--------------------------------|-----|
| 5÷9=ANS            | ON/C (SET UP) 1 0 (SET UP) 2 1 |     |
| ANS×9=             | 5 ÷ 9 =                        | 0.6 |
| [FIX,TAB=1]        | × 9 = *1                       | 5.0 |
|                    | 5 ÷ 9 = 2ndF MDF               | 0.6 |
|                    | × 9 = *2                       | 5.4 |
|                    | SET UP 1 3                     |     |

<sup>\*1 5.55555555555555×10&</sup>lt;sup>-1</sup>×9

## [18] MATH (SOLV)

|            | ·                        |      |
|------------|--------------------------|------|
| sin x-0.5  | ON/C sin (ALPHA) X - 0.5 |      |
| Start= 0   | MATH 0 0 ENT ENT         | 30.  |
| Start= 180 | (ENT) 180 (ENT)(ENT)     | 150. |

### [19] (ALGB)

| A = 2, B = 5            | 2ndF ALGB ENT 5 ENT                   | 5.385164807 |
|-------------------------|---------------------------------------|-------------|
| A = 2, B = 3            | 2 ENT 3 ENT                           | 3.605551275 |
|                         | ALPHA B (X <sup>2</sup> ) (2ndF) (ALC | iB          |
| $\sqrt{A^2+B^2}$        | 2ndF ( ALPHA A X                      | 2 +         |
| x = -0.5                | 2ndF (ALGB) 0.5 (+/- ENT)             | 1.125       |
| x = -1                  | 1 (+/-) ENT                           | -2.         |
|                         | X X2 + 2 2ndF (ALGB)                  |             |
| $f(x) = x^3 - 3x^2 + 2$ | ALPHA X () <sup>x</sup> 3 - 3 (ALPH   | A           |
|                         | MODE 0                                |             |

# X' Y' $\longrightarrow$ MATH $(\rightarrow t, P(, Q(, R()$

| ┌ DATA ┐                                   |                                             |              |
|--------------------------------------------|---------------------------------------------|--------------|
| 95                                         | MODE 1 0                                    | 0.           |
| 80                                         | 95 DATA                                     | 1.           |
| 80                                         | 80 DATA                                     | 2.           |
| 75                                         | DATA                                        | 3.           |
| 75                                         | 75 (x,y) 3 (DATA)                           | 4.           |
| 75                                         | 50 DATA                                     | 5.           |
| 50                                         |                                             |              |
| $\overline{x}$ =                           | RCL X                                       | 75.71428571  |
| $\sigma x =$                               | RCL (Ox                                     | 12.37179148  |
| n=                                         | RCL n                                       | 7.           |
| $\Sigma x =$                               | $RCL$ $\Sigma x$                            | 530.         |
| $\Sigma x^2 =$                             | $RCL$ $\Sigma x^2$                          | 41'200.      |
| sx =                                       | RCL Sx                                      | 13.3630621   |
| $sx^2=$                                    | X <sup>2</sup> =                            | 178.5714286  |
|                                            |                                             |              |
| $\frac{(95-\bar{x})}{8x} \times 10 + 50 =$ | $()$ 95 $(-)$ (ALPHA) $(\overline{x})$ $()$ |              |
| $\frac{1}{8x}$ ×10+50=                     | ÷ (ALPHA) Sx × 10                           |              |
|                                            | + 50 =                                      | 64.43210706  |
|                                            |                                             |              |
| $x = 60 \rightarrow P(t)$ ?                | MATH 1 60 MATH 0 )                          | = 0.102012   |
| $t = -0.5 \rightarrow R(t)$ ?              | MATH 3 0.5 (+/-) =                          | 0.691463     |
| x   y                                      | MODE 1 1                                    | 0.           |
| 2 5                                        | 2 (x,y) 5 (DATA)                            | 1.           |
| 2 5                                        | (DATA)                                      | 2.           |
| 12 24                                      | 12 (kg) 24 (DATA)                           | 3.           |
| 21 40                                      | 21 (a) 40 (b) 3 (DATA)                      | 3.<br>4.     |
| 21 40                                      | 15 (k.) 25 (DATA)                           | 5.           |
| 21 40                                      | RCL (a)                                     | 1.050261097  |
| 15 25                                      | RCL b                                       | 1.826044386  |
| 10   20                                    | (RCL) r                                     | 0.995176343  |
|                                            | (RCL) (Sx                                   | 8.541216597  |
|                                            | RCL Sy                                      | 15.67223812  |
|                                            | (NOL) (Sy                                   | 13.07223012  |
| $x=3 \rightarrow y'=?$                     | 3 [2ndF] (y')                               | 6.528394256  |
| $y=46 \rightarrow x'=?$                    | 46 (2ndF) (X')                              | 24.61590706  |
| -                                          |                                             |              |
| x y                                        | MODE 1 2                                    | 0.<br>1.     |
| 12 41                                      | 12 (x,y) 41 (DATA)                          |              |
| 8   13<br>5   2                            | 8 (x,y) 13 (DATA)<br>5 (x,y) 2 (DATA)       | 2.<br>3.     |
|                                            |                                             |              |
| 23 200                                     | 23 (x) 200 DATA                             | 4.           |
| 15   71                                    | 15 (kg) 71 DATA                             | 5.           |
|                                            | RCL a                                       | 5.357506761  |
|                                            | (RCL) (b)                                   | -3.120289663 |
|                                            | RCL C                                       | 0.503334057  |

### [21] DATA ▲ ▼

 $x=10 \rightarrow y'=?$ 

 $y=22 \rightarrow x'=?$ 

1'000.

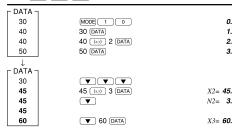

10 2ndF y' 22 2ndF x'

2ndF ← → 2ndF ← →

24.4880159 9.63201409

-3.432772026 9.63201409

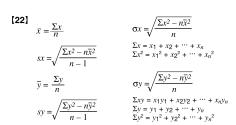

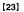

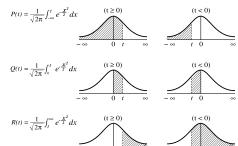

<sup>\*2 0.6×9</sup> 

 $a_1x + b_1y = c_1$ | D | =  $a_2x + b_2y = c_2$ 

MODE 2 0 2 ENT 3 ENT 4 ENT 5 ENT 6 ENT 7 2x + 3y = 4 $\int 5x + 6y = 7$ x = ?y = ? $\boxed{\mathsf{ENT}}\ [x]$ ENT [y]
ENT [det(D)] 2. det(D) = ? **-3**.

 $\begin{vmatrix} a_1 b_1 \\ a_2 b_2 \end{vmatrix}$ 

#### [25] MODE (3-VLE)

| _ , ,                      |      |               |
|----------------------------|------|---------------|
| $a_1x + b_1y + c_1z = d_1$ |      | $a_1 b_1 c_1$ |
| $a_2x + b_2y + c_2z = d_2$ | D  = | $a_2 b_2 c_2$ |
| $a_3x + b_3y + c_3z = d_3$ |      | $a_3 b_3 c_3$ |

| MODE 2 1           |                                                                                                    |
|--------------------|----------------------------------------------------------------------------------------------------|
| 1 ENT 1 ENT 1 +/-  | ENT 9 ENT                                                                                              |
| 6 ENT 6 ENT 1 +/-  | ENT 17 ENT                                                                                             |
| 14 ENT 7 +/- ENT 2 | ENT 42                                                                                                 |
| ENT [x]            | 3.238095238                                                                                            |
| ENT [y]            | -1.638095238                                                                                           |
| ENT [z]            | -7.4                                                                                                   |
| ENT [det(D)]       | 105.                                                                                                   |
|                    | 1 (ENT) 1 (ENT) 1 (±/-) 6 (ENT) 6 (ENT) 1 (±/-) 14 (ENT) 7 (±/-) (ENT) 2 (ENT) [x] (ENT) [y] (ENT) [z] |

### [26] MODE (QUAD, CUBIC)

| $3x^2 + 4x - 95 = 0$       | MODE 2 2<br>3 ENT 4 ENT +/- 95 |                    |
|----------------------------|--------------------------------|--------------------|
| x1 = ?                     | ENT                            | 5.                 |
| $x^2 = ?$                  | (ENT)<br>(2ndF)(ENT)           | -6.333333333<br>5. |
|                            | MODE 2 3                       |                    |
| $5x^3 + 4x^2 + 3x + 7 = 0$ | 5 ENT 4 ENT 3 ENT 7            |                    |
| x1 = ?                     | ENT                            | -1.233600307       |
| x2 = ?                     | ENT                            | 0.216800153        |
|                            | (2ndF) (←-'→                   | + 1.043018296 i    |
| x3 = ?                     | (ENT)                          | 0.216800153        |
|                            | 2ndF ←→                        | - 1.043018296 i    |

#### [27] MODE (CPLX)

| [27] MODE (CPL                                   | ^)                                                                                                |
|--------------------------------------------------|---------------------------------------------------------------------------------------------------|
| (12-6i) + (7+15i) - (11+4i) =                    | MODE 3 12 — 6 i + 7 + 15 i -  11 + 4 i = [x] 8.  (200                                             |
| $6\times(7-9i)\times  (-5+8i) =$                 | $\begin{array}{cccccccccccccccccccccccccccccccccccc$                                              |
| 16×(sin30°+<br>icos30°)÷(sin60°+<br>icos60°)=    | 16 X ( sin 30 +<br>i (cos 30 ) ÷ ( sin 60 +<br>i (cos 60 ) = [x] 13.85640446<br>2ndF • • [y] + 8. |
| r $r$ $r$ $r$ $r$ $r$ $r$ $r$ $r$ $r$            | 2ndF → 0 8 ∠ 70 + 12 ∠ 25<br>□ [r] 18.5408873<br>2ndF ← → [θ] ∠ 42.76427608                       |
| $(1+i)$ $\downarrow$ $r = ?, \theta = ?^{\circ}$ | $ \begin{array}{cccccccccccccccccccccccccccccccccccc$                                             |
| $(2-3i)^2 =$                                     |                                                                                                   |
| $\frac{1}{1+i}$ =                                | (1 + i) 2ndF $x^{-1}$ = [x] 0.5                                                                   |

### [28]

CONJ(5+2i) =

| Function                       | Dynamic range                                                                                                    |  |  |  |  |
|--------------------------------|----------------------------------------------------------------------------------------------------|--|--|--|--|
| $\sin x$ , $\cos x$ , $\tan x$ | DEG: $ x  < 10^{10}$<br>$(\tan x :  x  \neq 90 (2n-1))^*$<br>RAD: $ x  < \frac{\pi}{180} \times 10^{10}$<br>$(\tan x :  x  \neq \frac{\pi}{2} (2n-1))^*$                                                                    |  |  |  |  |
|                                | GRAD: $ x  < \frac{10}{9} \times 10^{10}$<br>$(\tan x :  x  \neq 100 (2n-1))^*$                                                                                                    |  |  |  |  |
| sin-1x, cos-1x                 | x   \le 1                                                                                                    |  |  |  |  |
| tan⁻¹x, ³√x                    | x   < 10100                                                                                                    |  |  |  |  |
| $\ln x$ , $\log x$             | $10^{-99} \le x < 10^{100}$                                                                                                    |  |  |  |  |
| ух                             | • $y > 0$ : $-10^{100} < x \log y < 100$<br>• $y = 0$ : $0 < x < 10^{100}$<br>• $y < 0$ : $x = n$<br>• $(0 <  x  < 1$ : $\frac{1}{x} = 2n - 1, x \ne 0)^*,$<br>• $-10^{100} < x \log  y  < 100$                             |  |  |  |  |
| $x\sqrt{y}$                    | • $y > 0$ : $-10^{100} < \frac{1}{x} \log y < 100 \ (x \neq 0)$<br>• $y = 0$ : $0 < x < 10^{100}$<br>• $y < 0$ : $x = 2n - 1$<br>• $(0 <  x  < 1)$ : $\frac{1}{x} = n, x \neq 0$ , $-10^{100} < \frac{1}{x} \log  y  < 100$ |  |  |  |  |
| e <sup>x</sup>                 | -10 <sup>100</sup> < x ≤ 230.2585092                                                                                                    |  |  |  |  |
| 10 <sup>x</sup>                | $-10^{100} < x < 100$                                                                                                    |  |  |  |  |

(MATH) 0 ( 5 + 2 i ) = [x] **5.** 

| ainh annh                    |                                                              |  |  |  |  |
|------------------------------|--------------------------------------------------------------|--|--|--|--|
| sinh x, cosh x,              | x   ≤ 230.2585092                                            |  |  |  |  |
| tanh x<br>sinh-1 x           | x   < 10 <sup>50</sup>                                       |  |  |  |  |
|                              |                                                              |  |  |  |  |
| cosh <sup>-1</sup> x         | 1 ≤ x < 10 <sup>50</sup>                                     |  |  |  |  |
| tanh-1 x                     | x <1                                                         |  |  |  |  |
| x <sup>2</sup>               | x   < 10 <sup>50</sup>                                       |  |  |  |  |
| x <sup>3</sup>               | x   < 2.15443469 × 10 <sup>33</sup>                          |  |  |  |  |
| $\sqrt{x}$                   | $0 \le x < 10^{100}$                                         |  |  |  |  |
| x <sup>-1</sup>              | $ x  < 10^{100} (x \neq 0)$                                  |  |  |  |  |
| n!                           | 0 ≤ n ≤ 69*                                                  |  |  |  |  |
|                              | 0 ≤ r ≤ n ≤ 9999999999*                                      |  |  |  |  |
| nPr                          |                                                              |  |  |  |  |
|                              | $\frac{n!}{(n-r)!} < 10^{100}$                               |  |  |  |  |
|                              | 0 ≤ r ≤ n ≤ 9999999999*                                      |  |  |  |  |
| nCr                          | 0 < r < 69                                                   |  |  |  |  |
| I IIOI                       | n!                                                           |  |  |  |  |
|                              | $\frac{n!}{(n-r)!} < 10^{100}$                               |  |  |  |  |
| ↔DEG, D°M'S                  | 0°0'0.00001" ≤   x   < 10000°                                |  |  |  |  |
| $x, y \rightarrow r, \theta$ |                                                              |  |  |  |  |
| $x, y \rightarrow t, 0$      | $\sqrt{x^2 + y^2} < 10^{100}$                                |  |  |  |  |
|                              | 0 ≤ r < 10 <sup>100</sup>                                    |  |  |  |  |
| 1                            | DEG:  θ  < 10 <sup>10</sup>                                  |  |  |  |  |
| $r, \theta \rightarrow x, y$ | RAD: $ \theta  < \frac{\pi}{180} \times 10^{10}$             |  |  |  |  |
| 1,, 0, 7,,,,,                |                                                              |  |  |  |  |
|                              | GRAD: $ \theta  < \frac{10}{9} \times 10^{10}$               |  |  |  |  |
|                              | · ·                                                          |  |  |  |  |
| DDC <b>b</b>                 | DEG→RAD, GRAD→DEG:   x   < 10 <sup>100</sup>                 |  |  |  |  |
| DRG ▶                        | RAD $\rightarrow$ GRAD: $ x  < \frac{\pi}{2} \times 10^{98}$ |  |  |  |  |
| (A+Bi)+(C+Di)                | A + C   < 10 <sup>100</sup> ,   B + D   < 10 <sup>100</sup>  |  |  |  |  |
|                              |                                                              |  |  |  |  |
| (A+Bi)-(C+Di)                | A - C   < 10 <sup>100</sup> ,   B - D   < 10 <sup>100</sup>  |  |  |  |  |
| (A+Bi)×(C+Di)                | (AC - BD) < 10 <sup>100</sup>                                |  |  |  |  |
|                              | (AD + BC) < 10 <sup>100</sup>                                |  |  |  |  |
|                              | $\frac{AC + BD}{C^2 + D^2} < 10^{100}$                       |  |  |  |  |
| (A . B:) . (C . D:)          |                                                              |  |  |  |  |
| (A+Bi)÷(C+Di)                | $\frac{BC - AD}{C^2 + D^2} < 10^{100}$                       |  |  |  |  |
|                              | $C^2 + D^2$ $C^2 + D^2 \neq 0$                               |  |  |  |  |
| DEC                          |                                                              |  |  |  |  |
| →DEC<br>→BIN                 | DEC : $ x  \le 9999999999999999999999999999999999$           |  |  |  |  |
| →PEN                         | 0 ≤ x ≤ 111111111                                            |  |  |  |  |
| →OCT                         | PEN : 222222223 \le x \le 4444444444                         |  |  |  |  |
| →HEX                         | 0 ≤ x ≤ 222222222                                            |  |  |  |  |
| AND                          | OCT : $40000000000 \le x \le 77777777777777777777777$        |  |  |  |  |
| OR                           | 0 ≤ x ≤ 377777777                                            |  |  |  |  |
| XOR                          | HEX : FDABF41C01 ≤ x ≤ FFFFFFFFF                             |  |  |  |  |
| XNOR                         | 0 ≤ x ≤ 2540BE3FF                                            |  |  |  |  |
|                              | BIN : 1000000000 ≤ x ≤ 11111111111                           |  |  |  |  |
|                              | 0 ≤ x ≤ 111111111                                            |  |  |  |  |
|                              | PEN : 2222222223 ≤ x ≤ 4444444444                            |  |  |  |  |
| NOT                          | 0 ≤ x ≤ 222222221                                            |  |  |  |  |
| 1401                         | OCT : 4000000000 ≤ x ≤ 7777777777                            |  |  |  |  |
| 1                            | 0 ≤ x ≤ 3777777777                                           |  |  |  |  |
|                              | HEX : FDABF41C01 $\leq x \leq$ FFFFFFFFF                     |  |  |  |  |
|                              | 0 ≤ x ≤ 2540BE3FE                                            |  |  |  |  |
|                              | BIN : $1000000001 \le x \le 11111111111$                     |  |  |  |  |
|                              | 0 ≤ x ≤ 1111111111                                           |  |  |  |  |
| 1                            | PEN : 222222223 \le x \le 4444444444                         |  |  |  |  |
| NEG                          | 0 ≤ x ≤ 2222222222                                           |  |  |  |  |
| INEG                         |                                                              |  |  |  |  |
| I NEG                        | OCT : 400000001 ≤ x ≤ 7777777777                             |  |  |  |  |
| NEG                          | 0 ≤ x ≤ 3777777777                                           |  |  |  |  |
| NEG                          |                                                              |  |  |  |  |

<sup>\*</sup> n, m, r: integer

## Physical constants and metric conversions are shown in the tables:

| PHYSICAL               | . CONSTAI         | 2ndF CNS                | ī) 01 — 52                          |                                     |                  |
|------------------------|-------------------|-------------------------|-------------------------------------|-------------------------------------|------------------|
| No. SYMBOL             | UNIT              | No. SYMBOL              | UNIT                                | No. SYMBOL                          | UNIT             |
| 01 - c, c <sub>0</sub> | m s <sup>-1</sup> | 19 - μ <sub>Β</sub>     | J T-1                               | 37 - eV                             | J                |
| 02 - G                 | m³ kg-1 s-2       | 20 - μ <sub>e</sub>     | J T-1                               | 38 - t                              | K                |
| 03 - g <sub>n</sub>    | m s <sup>-2</sup> | 21 - μ <sub>N</sub>     | J T-1                               | 39 - AU                             | m                |
| 04 - m <sub>e</sub>    | kg                | 22 - μ <sub>p</sub>     | J T <sup>-1</sup>                   | 40 - pc                             | m                |
| 05 - mp                | kg                | 23 - μ <sub>n</sub>     | J T-1                               | 41 - M(12C)                         | kg mol⁻¹         |
| 06 - m <sub>n</sub>    | kg                | 24 - μμ                 | J T-1                               | 42 - ħ                              | Js               |
| 07 - $m_{\mu}$         | kg                | $25 - \lambda_c$        | m                                   | 43 - Eh                             | J                |
| 08 - lu                | kg                | 26 - λ <sub>c, p</sub>  | m                                   | 44 - G <sub>0</sub>                 | S                |
| 09 - e                 | С                 | 27 - σ                  | W m <sup>-2</sup> K <sup>-4</sup>   | 45 - α <sup>-1</sup>                |                  |
| 10 - h                 | Js                | 28 - N <sub>A</sub> , L | mol⁻¹                               | 46 - m <sub>p</sub> /m <sub>e</sub> |                  |
| 11 - k                 | J K <sup>-1</sup> | 29 - V <sub>m</sub>     | m³ mol⁻¹                            | 47 - M <sub>u</sub>                 | kg mol⁻¹         |
| 12 - μο                | N A-2             | 30 - R                  | J mol <sup>-1</sup> K <sup>-1</sup> | 48 - λ <sub>c, n</sub>              | m                |
| 13 - ε <sub>0</sub>    | F m <sup>-1</sup> | 31 - F                  | C mol <sup>-1</sup>                 | 49 - c1                             | W m <sup>2</sup> |
| 14 - r <sub>e</sub>    | m                 | 32 - R <sub>K</sub>     | Ohm                                 | 50 - c <sub>2</sub>                 | m K              |
| 15 - α                 |                   | 33e/m <sub>e</sub>      | C kg <sup>-1</sup>                  | 51 - Z <sub>0</sub>                 | Ω                |
| 16 - a <sub>0</sub>    | m                 | 34 - h/2m <sub>e</sub>  | m² s <sup>-1</sup>                  | 52 - atm                            | Pa               |
| 17 - R∞                | m <sup>-1</sup>   | 35 - γρ                 | s <sup>-1</sup> T <sup>-1</sup>     |                                     |                  |
| 18 - Φ <sub>0</sub>    | Wb                | 36 - K,                 | Hz V <sup>-1</sup>                  |                                     |                  |

| METRIC CONVERSIONS |          |     | X (2)         | x 2ndF CONV 1 — 44 |            |
|--------------------|----------|-----|---------------|--------------------|------------|
| No.                | UNIT     | No. | UNIT          | No.                | UNIT       |
| 1                  | in→cm    | 16  | kg→lb         | 31                 | J→calıт    |
| 2                  | cm→in    | 17  | °F→°C         | 32                 | calπ→J     |
| 3                  | ft→m     | 18  | °C→°F         | 33                 | hp→W       |
| 4                  | m→ft     | 19  | gal (US)→ℓ    | 34                 | W→hp       |
| 5                  | yd→m     | 20  | ℓ→gal (US)    | 35                 | ps→W       |
| 6                  | m→yd     | 21  | gal (UK)→ℓ    | 36                 | W→ps       |
| 7                  | mile→km  | 22  | ℓ→gal (UK)    | 37                 | kgf/cm²→Pa |
| 8                  | km→mile  | 23  | fl oz (US)→mℓ | 38                 | Pa→kgf/cm² |
| 9                  | n mile→m | 24  | mℓ→fl oz (US) | 39                 | atm→Pa     |
| 10                 | m→n mile | 25  | fl oz (UK)→mℓ | 40                 | Pa→atm     |
| 11                 | acre→m²  | 26  | mℓ→fl oz (UK) | 41                 | mmHg→Pa    |
| 12                 | m²→acre  | 27  | J→cal         | 42                 | Pa→mmHg    |
| 13                 | oz→g     | 28  | cal→J         | 43                 | kgf·m→J    |
| 14                 | g→oz     | 29  | J→cal₁₅       | 44                 | J→kgf·m    |
| 15                 | lb→kg    | 30  | cal₁5→J       |                    |            |

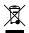

## Information on the Disposal of this Equipment and its Batteries

ENGLISH

In the European Union
 Attention: If you want to dispose of this equipment, please do not use the ordinary dust bin!

Attention: Your product is marked with this symbol. It means that used electrical and electronic Itselfulor. If you want to uspose or un equipment must be treated separately use the ordinary dust bin!

Used electrical and electronic equipment must be treated separately and in accordance with legislation that requires proper treatment, recovery and recycling of used electrical and electronic equipment. Following the implementation by member states, private households within the EU states may return their used electrical and electronic equipment to designated collection radiiliser free of charge if host ecoupment to designated collection radiiliser free of charge if you purchase a similar new one.

1) Please contact your local retailer may also take back your old product free of charge if you purchase a similar new one.

2) Please contact your local authority for further details. If your used electrical or electronic equipment has batteries or accumulations, please dispose of these separately beforehand according to local requirements.

By disposing of this product correctly you will help ensure that the waste undergoes the necessary treatment, recovery and recycling and thus prevent potential reaglive effects on the environment and human health which could otherwise arise due to inappropriate waste handling.

2. In other Countries outside the EU and electronic products should not be mixed with general household waste. There is a separate collection system for these

products.

In other Countries outside the EU

If you wish to discard this product, please contact your local authorities and ask for the correct method of disposal.

Manufactured by: SHARP CORPORATION

1 Takumi-cho, Sakai-ku, Sakai City, Osaka 590-8522, Japan

For EU only: Imported into Europe by: MORAVIA Consulting spol. s r.o. Olomoucká 83, 627 00 Brno, Czech Republic

For UK only: Imported into UK by:
MORAVIA Europe Ltd.
Belmont House, Station Way, Crawley,
West Sussex RH10 1JA, Great Britain